### **MANONMANIAM SUNDARANAR UNIVERSITY, TIRUNELVELI**

#### **UG COURSES – AFFILIATED COLLEGES**

#### **B.Com with Computer Applications**

### **(Choice Based Credit System)**

### **(with effect from the academic year 2016-2017 onwards)**

 **( 45th SCAA meeting held on 09.02.2017)**

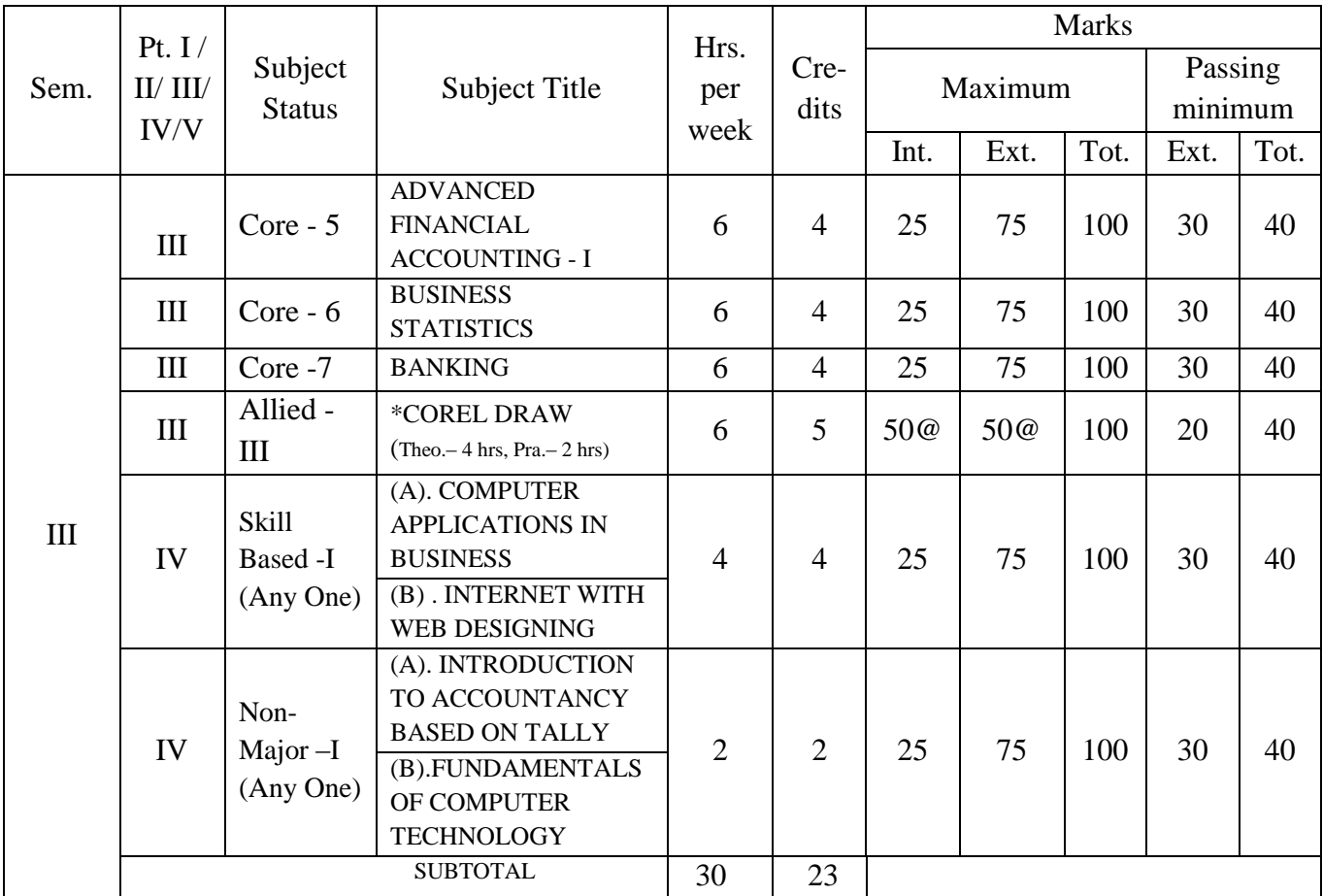

\* **Internal 25 marks for Theory and External 75 marks for Practical**

**@: Award of marks for practical component is as per the 45th SCAA resolution [no.: 45.7.2.1(45.T4) –refer www.msuniv.ac.in]**

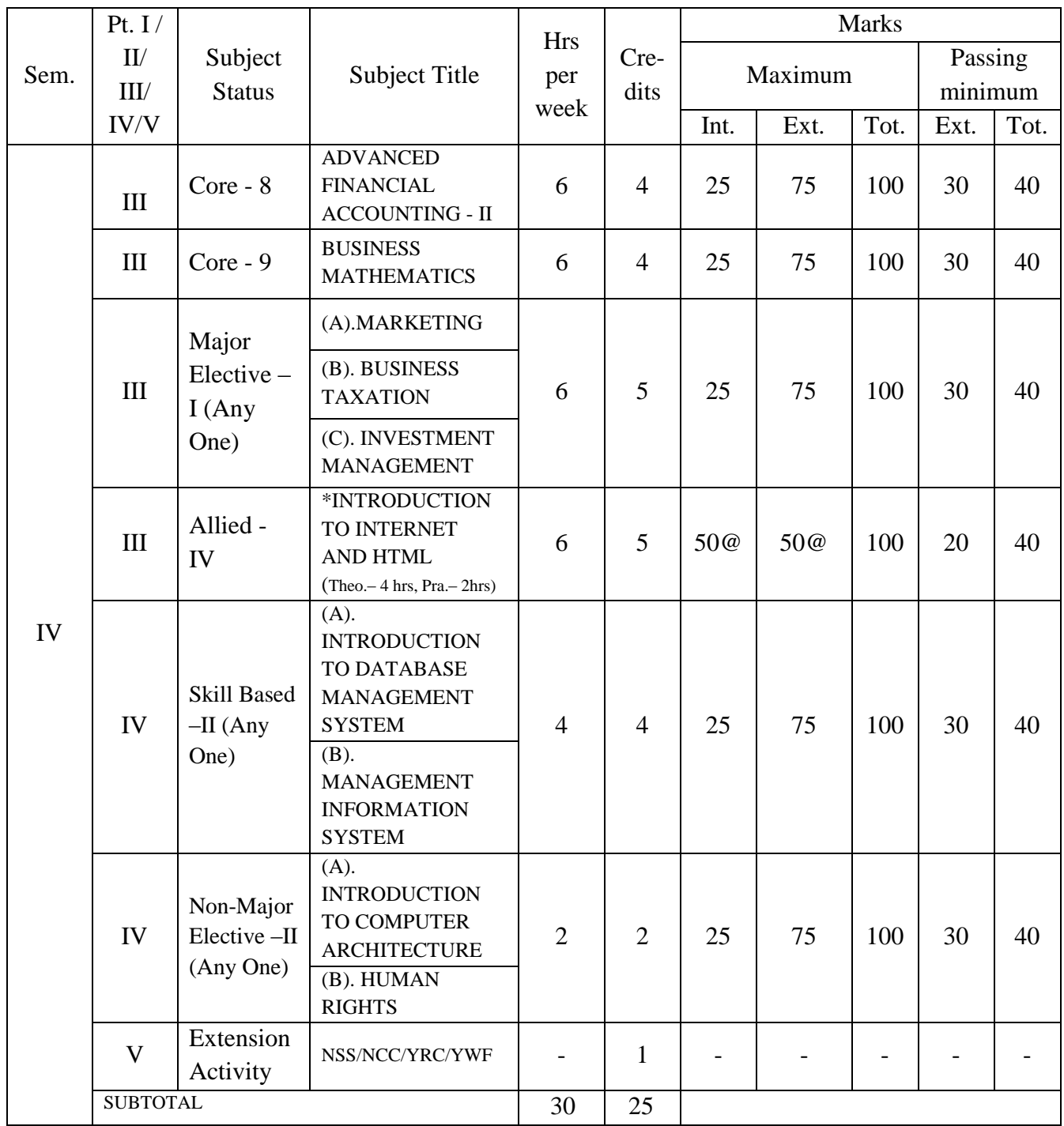

# \* **Internal 25 marks for Theory and External 75 marks for Practical**

**@: Award of marks for practical component is as per the 45th SCAA resolution [no.: 45.7.2.1(45.T4) –refer www.msuniv.ac.in]**

## **MSU/2016-17/UG-Colleges/Part-III (B.Com with Computer Applications) Semester-III / Ppr.no.13/ Core-5 ADVANCED FINANCIAL ACCOUNTING - I**

Unit I: Branch Accounting – Debtor's system – Invoice price Method (excluding stock and Debtor's system) – Departmental Accounts – Departmental Trading and Profit and Loss Accounts – Departmental Transfers.

Unit II: Contract Account – Completed contracts and incomplete contracts – Farm Accounting.

Unit III: Hire purchase and Instalment system – Calculation of Cash price and interest – Default and Repossession – Difference between Hire purchase and Instalment system.

**Unit IV:** Royalty Account – Meaning – Minimum rent – Short working – Type of recoupment strike and lock out.

Unit V: Insolvency accounts – Insolvency of an individual – Statement of Affairs – Deficiency Account.

- 1. Dr.M.A. Arulanandam & K.S.Raman, Advanced Accountancy, Himalaya Publishing House , Mumbai
- 2. R.L. Gupta and M. Radhaswamy, Advanced Accountancy, Sultan Chand & Sons, New Delhi
- 3. M. Shukla and T.S. Grewal, Advanced Accountancy, S.Chand &Co., New Delhi
- 4. S.P.Jain & K.L.Narang, Advanced Accountancy, Kalyani Publishers, New Delhi.
- 5. T.S.Reddy & A.Murthy, Advanced Accountancy, Margham Publications, Chennai.
- 6. R.S.N.Pillai, Bagavathi & S.Uma, Fundamentals of Advanced Accounting, S.Chand & Company Ltd., New Delhi.

## **MSU/2016-17/UG-Colleges/Part-III (B.Com with Computer Applications) Semester-III / Ppr.no.14/ Core-6**

## **BUSINESS STATISTICS**

**Unit I:** Definition of statistics – Importance – Application – Limitations - Statistical survey – Planning and design of survey – Collection of Data – Sources - primary and secondary data – Techniques – Census method and sampling method - Sampling design –Methods of sampling-Classification of data – Tabulation –Diagrammatic and graphic presentation of data .

**Unit II:** Measures of Central Tendency – Mean – Median – Mode – Geometric Mean -Harmonic Mean.

**Unit III:** Measures of Dispersion-Range – Quartile Deviation – Mean Deviation - Standard Deviation – Co-efficient of Variation. Skewness - methods of studying Skewness - Karl Pearson's Co-efficient of Skewness – Bowley's co-efficient of Skewness.

**Unit IV:** Correlation – meaning – types-scatter diagram – Karl Pearson's Co-efficient of Correlation- Rank correlation – Con-current deviation method. Regression analysis – uses-Regression line – Regression equations – least square method - deviations taken from actual mean and assumed mean method.

**Unit V:** Index numbers – meaning – types – its problems – Methods of constructing index numbers – un- weighted and weighted indices – Index number tests – Consumer price index numbers. Analysis of time series – Meaning – Importance – Components of time series – Secular trend, seasonal, cyclical and irregular variations – Measurement of trend - Graphic method – Moving average method – Method of least square.

- 1. Dr. S.P. Gupta, Statistical Method, Sultan Chand & Sons, New Delhi.
- 2. Dr. M. Manoharan, Statistical Methods, Palani Paramount Publications, Palani.
- 3. R.S.N. Pillai & Bhagavathi, Statistics-Theory and Practice, S.S. Chand & Co.
- 4. M. Wilson, Business Statistics, Himalaya Publishing House, Mumbai.

## **MSU/2016-17/UG-Colleges/Part-III (B.Com with Computer Applications) Semester-III / Ppr.no.15/ Core-7**

## **BANKING**

Unit I: Banker and Customer : Relationship between banker and customer – General & Special relationship – Rights of the banker – Negotiable instruments – Promissory note, Bill of exchange & Cheque (Meaning & Features) – Proper Drawing of the cheque – Crossing (Definition & Types) – Endorsement (Definition & Kinds) – Material alternation – Statutory protection to the paying banker – Statutory protection to the collecting banker

Unit II: Banking System: Indigenous Bankers - Commercial Banks - Co-Operative Banks -Land development Banks – Industrial Development Banks - NABARD- EXIM Banks – Foreign Exchange Banks.

**Unit III:** Traditional Banking: Receiving Deposits – General Precaution – Kinds of deposits – Fixed – Current – Saving – Recurring & Others Lending Loans & Advances – Principles of sound lending – forms of advances – loan, cash credit, over draft & bills purchase  $\&$ discounted. Mode of charging security – lien , pledge , mortgage , assignment & hypothecation.

**Unit IV:** Modernised Banking : Core banking – Home banking – Retail banking – Internet banking – Online banking and Offline banking – Mobile banking –Electronic Funds Transfer – ATM and Debit Card – Smart Card – Credit Card – E-Cash – Swift – RTGS.

**Unit V:** Reserve Bank of India : Functions of Reserve Bank of India – Methods of Credit Control – RBI'S Monitory policy – Opening New Branches – New Licence in Policy.

- 1. K.C.Sherlekar Banking theory law and practice.
- 2. S.N.Lal Banking theory law and practice.
- 3. M.C.Tannen Banking theory law and practice.
- 4. E.Gordon and K.Natarajan Banking theory law and practice.
- 5. S.S.Gulshan and Gulshan K.Kapoor Banking theory law and practice.
- 6. S. Guruswamy Banking Theory Law & Practice  $-3<sup>rd</sup>$  Edition, Vijay Nicole Imprints Private Limited, Chennai.

## **MSU/2016-17/UG-Colleges/Part-III (B.Com with Computer Applications) Semester-III / Ppr.no.16/Allied - III COREL DRAW**

**Unit I:** Introduction: Introduction to CorelDraw: Customize the workspace, Difference between raster and Vector graph. Creating Graphical object: Set up a drawing page, draw various shapes and lines include objects and add text to the objects, object selection techniques.

**Unit II:** Objects Formation And Manipulation of Text: Formatting Objects: Working with files, creating objects, modifying objects, outlines and align objects and Object tools. Manipulation of Text: Fit text on path, work with paragraph text, wrapping paragraph text, work with text, insert special character, spell check documents. Working with Tables: Create and modify tables, Formation of tables.

**Unit III:** Enhancements of Drawing And Design: Enhancing a Drawing: Apply Artistic Media tool effects to various objects, creating symbols. Working with page: Understanding page elements, create Layers. Color: Creating and setting guidelines color. Create Design: Create Shapes, custom Shapes.

**Unit IV:** Manipulation of Drawing and Images: Manipulating a Drawing: Format object and Edit objects. Working with images: Enhance image, Conversion of Bit map image to vector image, Zooming and viewing images.

**Unit V:** Essential Elements of Interface: Developing interface Elements and Task: Hyper link text, working with file convertor Macro, print merge documents, prepare for distribution: Finalizing a documents, Output a documents. Lock and Un Lock object.

## **Text & Reference Books:**

- 1. [Kogent Solutions Inc.](http://www.amazon.in/s/ref=dp_byline_sr_book_1?ie=UTF8&field-author=Kogent+Solutions+Inc.&search-alias=stripbooks) Corel draw X4 and X7 in Simple Steps Paperback 2008
- 2. Dinesh Maidasani , Corel draw X3 (Straight to the Point) 2007 [Gary David Bouton,](http://www.amazon.in/s/ref=dp_byline_sr_book_1?ie=UTF8&field-author=Gary+David+Bouton&search-alias=stripbooks) Corel DRAW X7 Paperback – 2015
- 3. [Bangia R,](http://www.amazon.in/s/ref=dp_byline_sr_book_1?ie=UTF8&field-author=Bangia+R&search-alias=stripbooks) Learning Corel draw X5 PB Paperback 2011
- 4. [Kogent Solutions Inc.,](http://www.amazon.in/s/ref=dp_byline_sr_book_1?ie=UTF8&field-author=Kogent+Solutions+Inc.&search-alias=stripbooks) Corel draw X4 in Simple Steps Paperback 2008

### \* **Internal 25 marks for Theory and External 75 marks for Practical**

## **MSU/2016-17/UG-Colleges/Part-III (B.Com with Computer Applications) Semester-III / Ppr.no.16/Allied Practical**

### **COREL DRAW - PRACTICAL**

- 1. Develop CorelDraw application to draw a pie or arc shape.
- 2. Develop CorelDraw application to creating a seasonal greetings card.
- 3. Develop CorelDraw application to Preparing documents for printing
- 4. Develop CorelDraw application to open and create a student data sheet.
- 5. Develop CorelDraw application to Edit Text and Basic Shapes.
- 6. Develop CorelDraw application Add Text to object.
- 7. Develop CorelDraw application to draw straight line.
- 8. Develop CorelDraw application to Create and Use Perfect Shapes.
- 9. Develop CorelDraw application to draw a polygon shapes.
- 10. Develop CorelDraw application of Working with text style in your documents
- 11. Develop CorelDraw application to Applying Spell check to your documents
- 12. Develop CorelDraw application Working with paragraph text

Record note : 15 marks, **Programme Writing : 15×2=30 marks, Debugging : 10×2=20 marks, Result** :  $5 \times 2 = 10$  marks.

## **MSU/2016-17/UG-Colleges/Part-III (B.Com with Computer Applications) Semester-III / Ppr.no.17 (A)/ Skill Based - I (A)**

### **COMPUTER APPLICATIONS IN BUSINESS**

Unit I: Introduction to Computers: Meaning of computers- Characteristics of computer – Areas of Computer Applications- Input Process and output (I-P-O) Cycle – Components of computer-Hardware and Software- Operating Systems – Windows.

**Unit II:** Overview of E-Commerce and E-Business – Potential benefits of E-commerce, Limitations - Impact of E-commerce on Business Models. E- Commerce applications: Entertainment, E- Marketing, E- Advertising, Mobile Commerce, Online trading, E-learning, E-Shopping.

**Unit III:** Consumer oriented E-Commerce Applications: Mercantile Press Model: Consumers Prospective and Merchant's Prospective. Electronic Payment Systems: Advantages and Risk, Types of Payment system (Credit cards, E- Cash, Smart Cards)

**Unit IV:** Electronic Data Interchange: Non- EDI system, Partial EDI System- Fully Integrated EDI System- Pre-requisite for EDI. Issue of EDI: Legal issue, Security issue, Privacy issue.

**Unit V:** E- Marketing techniques: Search engines, Directories, Registrations, Solicited targeted E-mails, Interactive sites, Banners, Advertising, Spam Mails, E-mail, Chain letters. Applications of 5 P's (Product Price, Price, Place, Promotion, People) E- Advertising Techniques: Banners, Sponsorships, Portals and online coupons.

### **Text &Reference Books:**

- 1. E- commerce: A Managerial Perspective Micheal change, etc A1
- 2. Electronic Commerce Security: Greenstein & Feinman Risk Management & Control.
- 3. Ravi Kala Kota & A.B. Whinston: Frontiers of Electronic Commerce
- 4. Introduction to Computer Science ITL Education Solutions ltd.

5. Dr.K.Abirami Devi, Dr.M. Alagammai, E- Commerce, Margham Publications, Chennai- 600017, 2009.

## **MSU/2016-17/UG-Colleges/Part-III (B.Com with Computer Applications) Semester-III / Ppr.no.17 (B) /Skill Based – I (B)**

## **INTERNET WITH WEB DESIGNING**

**Unit I:** Introduction To Internet: Internet- Introduction to networks and internet, history, working of Internet, Modes of connecting to internet, ISPs, Internet address, standard address, domain name, Modems . World Wide Web Introduction, search fundamentals, working of the search engines, FTP, Internet Service Providers, Types of Connectivity

**Unit II:** HTML CSS And Java Script: HTML – Introduction, SGML, DTD(Document Type Definition, Basic Html Elements, Tags and usages, HTML Standards.: Introduction Cascading Style Sheets: Syntax ,Class Selector, Id Selector Document Object Model & Data Source Object. Java Script – Variables-Constant – Expressions, Conditions- Relational Operators- Data Types – Flow Control –Function.

Unit III: XML: What is XML – Basic Standards, Schema Standards, Linking & Presentation Standards, Standards that build on XML, Generating XML data, Writing a simple XML File, Creating a Document type definition, Documents & Data, Defining Attributes & Entities in the DTD, Designing an XML data structure.

**Unit IV:** Internet Security & Firewalls: Types Of Viruses, Client Server Security Threats, Data & Message Security, Various electronic payment systems. Firewalls: Introduction to Firewalls, Concept of Firewalls, Application Gateways, AAA (Authentication , Authorization And Accounting).

**Unit V:** Website Planning & Hosting: Introduction, Web Page Lay-Outing, Where To Host Site, Maintenance Of Site, Registration Of Site On Search Engines And Indexes, Introduction To File Transfer Protocol, Public Domain Software, Types Of FTP Servers.

- 1. Jeffrey C.Jackson, "Web Technologies--A Computer Science Perspective", Pearson Education, 2006.
- 2. Robert. W. Sebesta, "Programming the World Wide Web", Fourth Edition, Pearson Education, 2007.
- 3. Deitel, Deitel, Goldberg, "Internet & World Wide Web How To Program", Third Edition, Pearson Education, 2006.
- 4. Marty Hall and Larry Brown,"Core Web Programming" Second Edition, Volume I and II, Pearson Education, 2001.
- 5. Bates, "Developing Web Applications", Wiley, 2006.

## **MSU/2016-17/UG-Colleges/Part-IV (B.Com with Computer Applications) Semester-III / Ppr.no.18 (A)/ Non-Major Elective –I (A)**

## **INTRODUCTION TO ACCOUNTANCY BASED ON TALLY**

**Unit I:** Definition of Accounting- Accounting concepts-Journal –

**Unit II:** Preparation of ledger Accounts-

**Unit III:** Subsidiary books- Purchase, Sales, Purchase return, Sales return, Cash book

**Unit IV:** Tally-Features of Tally- Company creation, Groups and Ledger creation

Unit V: Voucher – Types, Creation. Display of Trial balance and Balance sheet.

- 1. T.S Reddy & A.Murthy, Advanced Accountancy , Volume I , Margham Publications, Chennai
- 2. M.C. Sukula & T.S Grewal , Advanced Accountancy, S. Chand & Co, New Delhi
- 3. Advanced Accountancy By Himalaya Publishing House, Mumbai
- 4. M.A. Arulanandam & K.S Raman, Using Tally ERP 9, Ramesh.Bangia, Khanna Book Publishing Ltd.2010
- 5. Asok K. Nadhani, Mastering Tally ERP 9, BPB Publication.
- 6. Tally ERP 9 Training Guide, Kitabmahal.

## **MSU/2016-17/UG-Colleges/Part-IV (B.Com with Computer Applications) Semester-III / Ppr.no.18 (B) Non-Major Elective – I (B)**

## **FUNDAMENTALS OF COMPUTER TECHNOLOGY**

Unit I: Introduction to Computers: Introduction – Characteristics of Computers – Evolution of Computers - Computer Generations – Classification of Computers – Basic Computer organization – Number Systems

**Unit II:** Computer Software: Computer Software –Types of Software – Software Development Steps – Internet Evolution - Basic Internet Terminology.

**Unit III:** Programming Basics And Memory: Algorithm – Flow Charts – Pseudo code - Application Software Packages- Introduction to Memory: Primary and Secondary.

**Unit IV:** Basic Computer Network: Introduction to Computer Network - Types of Network – Network topology - Bridges – Gateway – switches – Routers.

**Unit V:** Basic Operating System: Introduction to Operating system services – Types of operating system – characteristics of operating system – security.

- 1. Raja Raman V., "Fundamental of Computers" (6th edition.), Prentice Hall of India, New Delhi.
- 2. Trainer T., et al, "Computers", McGraw Hill.
- 3. Norton, Peter, "Introduction to Computers, Mc-Graw-Hill.
- 4. B. Ram, "Computer Fundamentals", New Age International Pvt. Ltd.

## **MSU/2016-17/UG-Colleges/Part-III (B.Com with Computer Applications) Semester-IV / Ppr.no.19/ Core-8**

### **ADVANCED FINANCIAL ACCOUNTING - II**

Unit I: Partnership Accounts – Past adjustments and guarantee

Unit II: Admission of a Partner – Revaluation Account – Adjustment regarding goodwill – Adjustment regarding capital

Unit III: Retirement or Death of a Partner – Retirement and Admission – Death of Partner – Retiring Partner's loan – Joint life policy

Unit IV: Dissolution of partnership – Accounting Procedure – Insolvency of a partner, two partners and all partners – Garner vs. Murray rule.

**Unit V:** Amalgamation of firms - Sale to a company – Gradual Realisation of Assets and Piecemeal Distribution.

- 1. S.P.Jain & K.L.Narang, Advanced Accountancy volume I, Kalyani Publishers, New Delhi
- 2. R.L. Gupta and M. Radhaswamy, Advanced Accountancy volume I, Sultan Chand & Sons, New Delhi
- 3. M. Shukla and T.S. Grewal, Advanced Accountancy volume I, Sultan Chand &Co., New Delhi
- 4. Dr.M.A. Arulanandam & K.S.Raman, Advanced Accountancy volume I, Himalaya Publishing House , Mumbai
- 5. S. P. Ayyangar, Advanced Accountancy, Sultan Chand & Sons, New Delhi.
- 6. R.S.N.Pillai, Bagavathi & S.Uma, Fundamentals of Advanced Accounting, S.Chand & Company Ltd., New Delhi.

## **MSU/2016-17/UG-Colleges/Part-III (B.Com with Computer Applications) Semester-IV / Ppr.no.20 / Core-9**

## **BUSINESS MATHEMATICS**

**Unit I:** Number systems and equations: counting techniques- Binominal expansion numbersnatural-whole – rational – real – algebraic expression – factorization-equations – linear quadratic – solutions-simultaneous linear equations with two or three unknowns – solutions of quadratic equations - Nature of the roots – forming quadratic equation.

**Unit II:** Indices – definition – Positive indices – Laws of indices – Negative index – zero and unity index – Fractional index - Logarithms – Definition – Common logarithms – Theorems of logarithms – Application of common logarithm.

**Unit III:** Analytical geometry: Distance between two points in a plane slope of a straight line – equation of straight line – point of intersection of two lines – applications (1) demand and supply (2) cost-output (3) break-even analysis.

**Unit IV:** Matrix – meaning – Types – operations on matrices – scalar multiplication – addition and subtraction – Product of two matrices -Determinants – minors and co-factors – Product of two Determinants – Adjoint – inverse of matrix – solving Simultaneous Linear Equations using matrix inversion.

**Unit V:** Commercial arithmetic – Simple interest – Compound interest – Depreciation – Annuities – Discount – true discount – Discounting a Bill of exchange – face value of bills - Banker's discount – Banker's Gain.

- 1. D.S. Sancheti & V.K. Kapoor, Business mathematics Sulthan Chand and sons New Delhi.
- 2. M. Manoharan & C. Elango, Business Mathematics, Palani Paramount Publications, Palani.
- 3. G.K. Ranganath, Text book of Business Mathematics, Himalaya Publishing House, Delhi.
- 4. D.C. Sanchetti & B.M. Agarwal, Business Mathematics.

## **MSU/2016-17/UG-Colleges/Part-III (B.Com with Computer Applications) Semester-IV / Ppr.no.21(A) / Major Elective- I (A)**

### **MARKETING**

**Unit I:** Marketing – Definition – Objectives – Micro and Macro marketing – Modern marketing concept – Marketing in economics development.

Unit II: Functions of marketing – Marketing mix – Market segmentation – Market targeting and positioning.

**Unit III:** Product Planning – Development – Product line – Product Mix strategies – Product life cycle –Diversification – Elimination - Pricing Strategies.

**Unit IV:** Marketing of consumer goods – Channels of distribution – Types of channels – Recent trends in marketing – Online marketing – Tele – Marketing – Service marketing.

**Unit V:** International marketing – Importance – Objectives – Policies – Import and Export marketing – Prohibited imports and exports – Coping with global competition – Export – Import scene in India.

- 1. R.S.N Pillai & Bhagavathi, Modern Marketing, Principles & Practices, S. Chand & Co. Ltd., New Delhi.
- 2. Philip Kotler, Marketing Management Practice, Hall of India Pvt Ltd., New Delhi.
- 3.William G. Zikmund & Michael d' Amico, Marketing, West Publishing Company.

## **MSU/2016-17/UG-Colleges/Part-III (B.Com with Computer Applications) Semester-IV / Ppr.no.21(B) / Major Elective- I (B)**

## **BUSINESS TAXATION**

Unit I: Indirect taxes – meaning – special features – merits and demerits – difference between direct and indirect taxes – major reforms in indirect taxes in India.

**Unit II :** Central Excise Duty - Types of Excise duty - Valuation of goods - Clearance of goods exemptions from excise duty - procedure for assessment and payment of Excise duty.

Unit III: Customs Act - Objectives - Levy and Collections - Types of Customs Duty - Procedure for Assessment and payment of Customs Duty - Clearance of goods - Warehousing provisions - Duty drawback provisions.

**Unit IV:** Service Tax- Meaning- Persons liable to pay service tax- Elements of service tax-Taxable services- Value of taxable service- Different services on which tax is payable- Service tax procedures.

**Unit V:** Value Added Tax (VAT) - Meaning-Objectives- Merits- Demerits- Types- VAT Rates-Dealers liable to pay VAT - Tamil Nadu VAT. Simple problems only.

- 1. V.Balachandran, Indirect taxation.
- 2. T.S. Reddy and Y. Hari Prasad Reddy, Business Taxation.
- 3. V.S. Datey, Central Excise, Taxman Publishers.
- 4. R.K.Jain, Customs law manual.
- 5. Sanjeev Aggarwal, A Handbook of Service Tax.

## **MSU/2016-17/UG-Colleges/Part-III (B.Com with Computer Applications) Semester-IV / Ppr.no.21 (C)/ Major Elective-I (C)**

## **INVESTMENT MANAGEMENT**

Unit I: Investment - nature and scope of investment analysis - elements of investments - return, risk and time - time elements - objectives of investment - security, return and risk analysis measurements of return and risk - approaches to investment analysis.

**Unit II:** Types of investments - financial investment - securities and derivatives, deposits, tax sheltered investments - non financial investments - real estate, gold and other types and their characteristics - sources of financial information.

**Unit III:** Fundamental analysis - economic analysis - industrial analysis and company analysis technical analysis - various prices and volume indicators, indices and moving averages, interpretation of various types of trends and indices.

**Unit IV:** Valuation of securities - fixed income securities, bonds, debentures, preference shares and convertible securities - variable income securities - equity shares.

Unit V: Investment by individuals - investments policies of individuals - Tax saving schemes in India.

- 1. James Fransis, Investment Analysis and Management, Clark, Tata McGraw-Hill Co, New Delhi.
- 2. J. Fabozzi, Frank, Investment Management, Prentice Hall, New Delhi.
- 3. S. Kevin, Portfolio Management, Prentice Hall, New Delhi.
- 4. Investment Management, Margham publications.

## **MSU/2016-17/UG-Colleges/Part-IV (B.Com with Computer Applications) Semester-IV / Ppr.no.22/Allied - IV**

### **INTRODUCTION TO INTERNET AND HTML**

**Unit I:** Introduction To Internet: Introduction, Evolution of Internet, Internet Applications, Internet Protocol -TCP/IP, UDP, HTTP, Secure HTTP (SHTTP) Internet Addressing – Addressing Scheme – Ipv4 & IPv6, Network Byte Order, Domain Name Server and IP Addresses, Mapping. Internet Service Providers, Types Of Connectivity and 3-Tier Web Based Architecture basic.

**Unit II:** Introductions To HTML**:** What is HTML -HTML Documents - Basic structure of an HTML document - Creating an HTML document - Mark up Tags - Heading-Paragraphs - Line Breaks - HTML Tags.

**Unit III:** Elements Of HTML: Introduction to elements of HTML - Working with Text - Working with Lists, Tables and Frames - Working with Hyperlinks, Images and Multimedia - Working with Forms and controls.

**Unit IV:** Introductions To Cascading Style Sheets: Concept of CSS - Creating Style Sheet - CSS Properties - CSS Styling(Background, Text Format, Controlling Fonts) - Working with block elements and objects - Working with Lists and Tables - CSS Id and Class - Box Model(Introduction, Border properties, Padding Properties, Margin properties)

**Unit V:** Introductions To Web Publishing And Hosting: Style Sheet Advanced (Grouping, Dimension, Display, Positioning, Floating, Align, Pseudo class, Navigation Bar, Image Sprites, Attribute sector) - CSS Color - Creating page Layout and Site Designs. Creating the Web Site - Saving the site - Working on the web site - Creating web site structure - Creating Titles for web pages - Themes-Publishing web sites.

- 1. Kogent Learning Solutions Inc. HTML 5 in simple steps Dreamtech Press A beginner's guide to HTML NCSA.
- 2. Murray,Tom/Lynchburg Creating a Web Page and Web Site College,2002
- 3. Web Designing & Architecture-Educational Technology Centre University of Buffalo Steven M. Schafer
- 4. HTML, XHTML, and CSS Bible, 5ed Wiley India
- 5. John Duckett Beginning HTML, XHTML, CSS, and JavaScript Wiley India
- 6. Ian Pouncey, Richard York Beginning CSS: Cascading Style Sheets for Web Design Wiley India

## **MSU/2016-17/UG-Colleges/Part-IV (B.Com with Computer Applications) Semester-IV / Ppr.no.22/Allied Practical**

## **INTRODUCTION TO INTERNET AND HTML PRACTICAL**

- 1. Design a digital calculator using HTML and Java Script
- 2. Write a HTML code to add bold and italic words to your document, save it and view.
- 3. Write a HTML code to add a header to your document, save and view.
- 4. Write a HTML code to add paragraph and break tags to your document, save it and view.
- 5. Write a HTML code to add a horizontal rule where appropriate, save it and view.
- 6. Write a HTML code to add an unordered list to your document, save it and view.
- 7. Write a HTML code to add an ordered list to your document, save it and view.
- 8. Write a HTML code to create a new file called Myfile.htm. and establish a link to Google.com
- 9. Write a HTML code to add an image to your document using the image tag.
- 10. Write a HTML code to make the top row a table header, save it and view.
- 11. Write a HTML code to align all data elements to the middle of their cells, save it and view.
- 12. Write a HTML code to add create and align an image to the right and put a border around the image with a value of 1, save it and view.

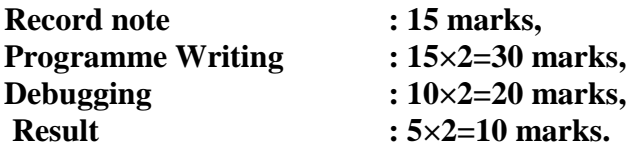

## **MSU/2016-17/UG-Colleges/Part-IV (B.Com with Computer Applications) Semester-IV / Ppr.no.23 (A) /Skill Based – II (A)**

## **INTRODUCTION TO DATABASE MANAGEMENT SYSTEM**

**Unit I:** Introduction To Databases And Transactions: Introduction to database system, purpose of database system, types of databases, view of data, relational databases, database architecture, transaction management.

**Unit II:** Data Models: The importance of data models, various data models, Basic building blocks, Business rules, evolution of data models, Degrees of data abstraction.

**Unit III:** Database Design, Er-Diagram And Unified Modeling Language: Database design and ER Model: overview, ER-Model, Constraints, ER-Diagrams, ERD Issues, weak entity sets, Codd's rules, Relational Schemas. Introduction to UML Relational database model: Logical view of data, keys, integrity rules. Relational Database design: features of good relational database design, atomic domain and Normalization (1NF, 2NF, 3NF).

**Unit IV:** Relational Algebra And Calculus: Relational algebra: introduction, Selection and projection, set operations, renaming, Joins, Division, syntax, semantics. Operators, grouping and ungrouping, relational comparison. Calculus: Tuple relational calculus, Domain relational Calculus, calculus versus algebra, computational capabilities.

Unit V: Concurrency Control, Constraints, Views And SQL: Constraints, types of constrains, Integrity constraints, Views: Introduction to views, data independence, security, updates on views, comparison between tables and views SQL: data definition, aggregate function, Null Values, nested sub queries, various types of Joined relations. Triggers, database recovery management, concurrency control.

- 1. A Silberschatz, H Korth, S Sudarshan, "Database System and Concepts", Sixth Edition McGraw-Hill, January 28, 2010. ,
- 2. Rob, Coronel, "Database Systems", Seventh Edition, Cengage Learning
- 3. Raghu Ramakrishnan , "Database Management Systems".
- 4. Bipin Desai, An Introduction to Database Systems".

## **MSU/2016-17/UG-Colleges/Part-IV (B.Com with Computer Applications) Semester-IV / Ppr.no.23 (B) / Skill Based - II (B)**

#### **MANAGEMENT INFORMATION SYSTEM**

Unit I: Management information system: meaning – features – requisites of an effective MIS – MIS Model – components – subsystems of an MIS – role and importance – corporate planning for MIS – growth of MIS in an organization – centralization vs decentralization of MIS. Support – Limitations of MIS.

**Unit II:** System concepts – elements of system – characteristics of a system – types of system – categories of information system – system development life cycle – system enhancement.

**Unit III:** Information systems in business and management: Transaction processing system: Information repeating and executive information system.

**Unit IV:** Database management systems – conceptual presentation – client server architectures networks.

**Unit V:** Functional management information system: Financial – accounting – marketing – production – Human resource – business process outsourcing.

- 1. Gorden B.Davis & Margrethe H.Olson, "Management information system". McGraw Hill Publishing.
- 2. Aman Jindal, "Management Information system, Kalayani publishers.
- 3. Dr.S.P.Rajagopalan, Management information system Margham Publishing
- 4. A.K.Gupta management information system S.Chand & Co.
- 5. C.S.V.Murthy Management information system
- 6. Sadagopan .S Management information system

## **MSU/2016-17/UG-Colleges/Part-IV (B.Com with Computer Applications) Semester-IV / Ppr.no.24 (A) / Non-Major Elective – II (A)**

## **INTRODUCTION TO COMPUTER ARCHITECTURE**

Unit I: Basic Structure of Computers: Functional units - Basic operational concepts - Bus structures -Memory operations – Instruction and instruction sequencing - Registers- Basic I/O operations–Design on Basic Computer.

**Unit II:** Arithmetic Units: Addition and subtraction of signed numbers – Design of simple adder and subtracter – Multiplication of positive numbers - Integer division – Floating point numbers and operations.

**Unit III:** Basic Processing Unit: Arithmetic and Logic Unit – Control Logic Unit - Register set – Multiple bus organization - Fundamental concepts of addressing modes.

**Unit IV:** Memory System: Basic concepts – Semiconductor RAMs - ROMs – Cache memories - Virtual memory- Memory Management requirements – Secondary storage.

**Unit V:** Gates, Stacks And Queues: Functionally Basic Gates: AND, OR, NOT, NAND & NOR Basic Stacks and queues operation: FIFO, LIFO.

- 1. Mano M., Computer System Architecture, 3rd Edition, Prentice-Hall Inc. 1993
- 2. William Stallings, "Computer Organization and Architecture Designing for Performance", 6th Edition, Pearson Education, 2003
- 3. John P.Hayes, "Computer Architecture and Organization", 3rd Edition, McGraw-Hill, 1998.
- 4. David A.Patterson and John L.Hennessy, "Computer Organization and Design: The hardware and software interface", 2nd Edition, Morgan Kaufmann, 2002.
- 5. Tanenbaum, A., Structured Computer Organization, 4th ed., PrenticeHall Inc. 1999.

## **MSU/2016-17/UG-Colleges/Part-IV (B.Com with Computer Applications) Semester-IV / Ppr.no.24 (B) / Non-Major Elective – II (B)**

### **HUMAN RIGHTS**

**Unit I:** Meaning - Definition of Human Rights - Characteristics of human rights - kinds of Human Rights - Civil and political – social, economic and cultural rights

Unit II: Violation of human rights - Patterns of violations and abuses - Action against violation of human rights as per Indian law

**Unit III:** Rights of the Disabled Persons - Declaration on the rights of disabled persons 1975 - International year of disabled persons 1981

**Unit IV:** Bonded labour - Concepts and definitions - Constitutional and legal provisions - Salient features of bonded labour system (abolition) Act 1976 - Role of the national human rights commission

Unit V: Minorities Rights commission & its functions - Definitions - National commission for minorities - Functions of the commissions

#### **Text & Reference Books:**

- 1. Paras Diwan, Peerushi Dewan , Human Rights and Law.
- 2. Dr. Giriraj Shah, IPS & K.N. Gupta, IPS, Human Rights.
- 3. Jagannath Mohany , Teaching of Human Rights.
- 4. C. Nirmala Devi, Human Rights
- 5. Praveen Vadkar, Concepts, Theories and Practice of Human Rights, Neha Publishers

6. Baradat Sergio and Swaranjali Ghosh, Teaching of Human Rights, Dominant Publishers and Distributors, New Delhi, 2009.

7. Roy.A.N. Human Rights Tasks, Duties and Functions: Aavishakar Publications and Distributors, Jaipur.

8. Asish Kumar Das and Prasant Kumar Mohanty, Human Rights in India: Sarup and sons, New Delhi, 2000